## **Glossaire : le double-boot**

Le double-boot (littéralement «double démarrage») désigne une machine qui vous propose le choix du système d'exploitation lorsque vous l'allumez. Par exemple, vous pourrez choisir entre Windows et Linux.

Sur les [TX](https://docs.abuledu.org/glossaire/tx) qui vous le proposent, le premier choix démarrera un Windows depuis le disque dur, et le second un Linux sur le réseau (donc non stocké sur le disque dur local).

Sur des postes plus récents et puissants, vous aurez peut-être le choix entre un Windows XP et une Ubuntu Linux ou une Mandriva.

Le double boot peut aussi s'opérer manuellement, c'est à dire que l'ordinateur ne vous propose pas de choix, mais si vous l'allumez avec une [disquette de boot](https://docs.abuledu.org/abuledu/administrateur/disquettes) ou un CD vif «AbulÉdu Pro ClientCD» ceux-ci démarreront un système Linux respectivement depuis le réseau ou le cédérom.

Pour obtenir une disquette de boot ou un CD vif, contactez votre administrateur local, [Abuladmin.](https://docs.abuledu.org/abuledu/abuladmin)

Une machine peut vous proposer plus de deux systèmes d'exploitation au démarrage. Dans ces cas-là on parle de «multi-boot».

From: <https://docs.abuledu.org/>- **La documentation d'AbulÉdu**

Permanent link: **<https://docs.abuledu.org/glossaire/doubleboot>**

Last update: **2008/11/30 11:10**

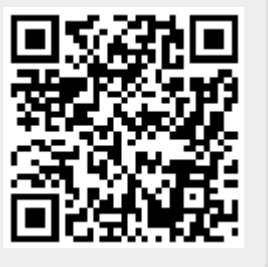